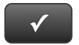

# CHAPTER 10 QUICK CHECK

### **INSTRUCTIONS:**

- 1. CHECK OFF THE ITEMS YOU COMPLETED.
- 2. TURN IN THIS PAGE WITH YOUR PRINTOUTS.

Ask your instructor if you should Go Digital (Excel\* or PDF) or use paper printouts.

### CHAPTER 10

| * | Customer List                          |
|---|----------------------------------------|
| * | Vendor List                            |
| * | Item List                              |
| * | Chart of Accounts (Account Listing)    |
| * | Trial Balance                          |
| * | Opening Adjusted Trial Balance         |
| * | Balance Sheet Beginning                |
|   | Check No. 401                          |
|   | Purchase Orders                        |
| * | Item List: Quantity on Hand            |
|   | Check Nos. 402 and 403                 |
|   | Invoices                               |
|   | Deposit Summary                        |
| * | Trial Balance                          |
| * | Adjusting Journal Entries              |
| * | Adjusted Trial Balance                 |
| * | General Ledger                         |
| * | Profit & Loss                          |
| * | Balance Sheet                          |
| * | Statement of Cash Flows                |
|   | Analysis and Recommendations           |
|   | Exercise 10.1                          |
| * | Task 2: Customer List                  |
| * | Task 3: Vendor List                    |
| * | Task 4: Item List                      |
| * | Task 5: Chart of Accounts              |
| * | Task 5: Trial Balance                  |
| * | Task 5: Opening Adjusted Trial Balance |

|   | Task 6: Purchase Orders                          |
|---|--------------------------------------------------|
|   | Task 6: Checks                                   |
|   | Task 6: Invoices                                 |
|   | Task 6: Deposit Summary                          |
| * | Task 6: Deposit Detail                           |
| * | Task 6: Check Detail                             |
| * | Task 7: Trial Balance                            |
| * | Task 7: Adjusting Journal Entries                |
| * | Task 7: Adjusted Trial Balance                   |
| * | Task 8: General Ledger                           |
| * | Task 8: Profit & Loss                            |
| * | Task 8: Balance Sheet                            |
| * | Task 8: Statement of Cash Flows                  |
|   | Exercise 10.2                                    |
|   | What's New                                       |
|   | Exercise 10.3                                    |
|   | Form 1120S: U.S. Income Tax Return S Corporation |

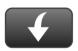

Download Excel templates at www.My-QuickBooks.com.

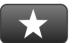

## **REFLECTION: A WISH AND A STAR**

Reflection improves learning and retention. Reflect on what you have learned after completing Chapter 10 that you did not know before you started the chapter.

#### A Star:

What did you like best that you learned about QuickBooks in Chapter 10?

#### A Wish:

If you could pick one thing, what do you wish you knew more about when using QuickBooks?